# Innovate2010

The Rational Software Conference

Let's build a smarter planet.

**Automating Agile Practices: Rational Team Concert and Rational Method Composer** 

### Mayank Parikh

Brand Architect, IBM Rational Software mayank.parikh@in.ibm.com

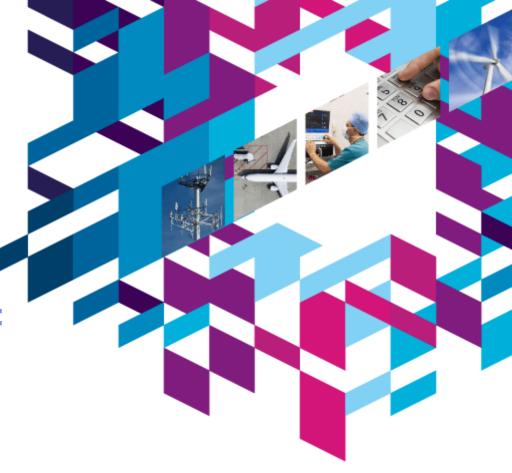

### **Acknowledgements:**

Thanks to Ricardo Balduino for pioneering this work and the slides for this presentation

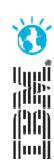

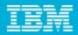

### Disclaimer

© Copyright IBM Corporation 2010. All rights reserved. These materials are intended solely to outline our general product direction and should not be relied on in making a purchasing decision. Information pertaining to new product is for informational purposes only, is not a commitment, promise, or legal obligation to deliver any material, code or functionality, and may not be incorporated into any contract. The development, release, and timing of any features or functionality described for our products remains at our sole discretion. Nothing contained in these materials is intended to, nor shall have the effect of, creating any warranties or representations from IBM or its suppliers or licensors, or altering the terms and conditions of the applicable license agreement governing the use of IBM products. IBM, the IBM logo, Rational, the Rational logo, Telelogic, the Telelogic logo, and other IBM products and services are trademarks of the International Business Machines Corporation, in the United States, other countries or both. Other company, product, or service names may be trademarks or service marks of others.

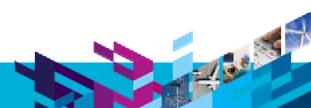

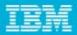

- Process documentation
  - Rational Method Composer (demo)
- Process enactment
  - Rational Team Concert
  - Setting up the project area (demo)
  - Planning releases and iterations (demo)
  - Customizing your own process and work item templates
  - Final remarks and Q&A

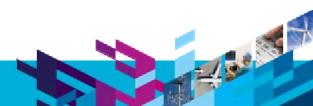

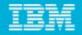

# Documenting your process

- Rational Method Composer
  - Tool for authoring, tailoring, configuring, and publishing your process
- Sample practice sets:
  - Practices for Agile Delivery
  - Practices for Scaling Agile Development
  - And many more (later slide)

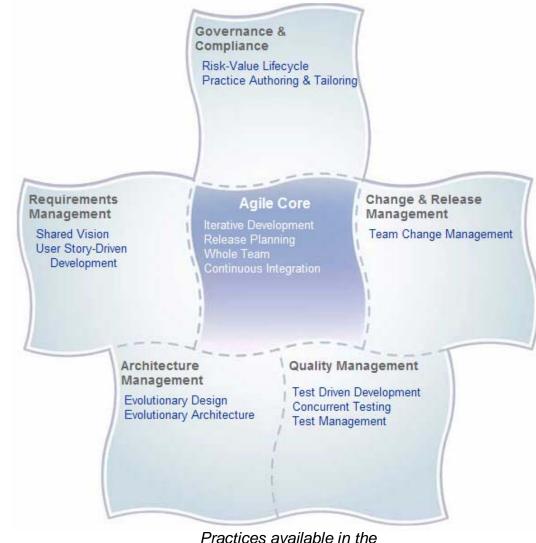

Practices available in the IBM Practices for Agile Delivery configuration

### Latest complete set of practices ... with more coming....

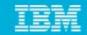

#### Enterprise Architecture

Use-case driven business modeling
Application modernization strategy
Service identification
Service realization
Service specification

#### Systems Requirements

Build/validate use cases
Detail use cases
Elaborate requirements
Joint realization
Trade study
- weighted objectives

#### Systems Architecture

Analysis - system functions Analysis - operation based Design - operation based Design - use-case based

# Governance and Compliance

Risk-value lifecycle
Setting up performance
measurement
Managing performance
Product portfolio mgmt
Practice authoring/tailoring

### **Agile Core**

Iterative development Release planning Whole team Continuous integration Test-driven development

#### Change & Release Mgmt

Team change mgmt Formal change mgmt

#### S/W Requirements

Shared vision
Business process sketching
Use-case driven development
User-story driven development
Requirements management

#### S/W Architecture

Evolutionary architecture
Evolutionary design
Component-based architecture
Design-driven implementation

#### S/W Quality

Concurrent testing
Test management
Independent testing
Application vulnerability
Performance testing

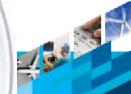

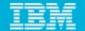

## Publishing and deploying your practices

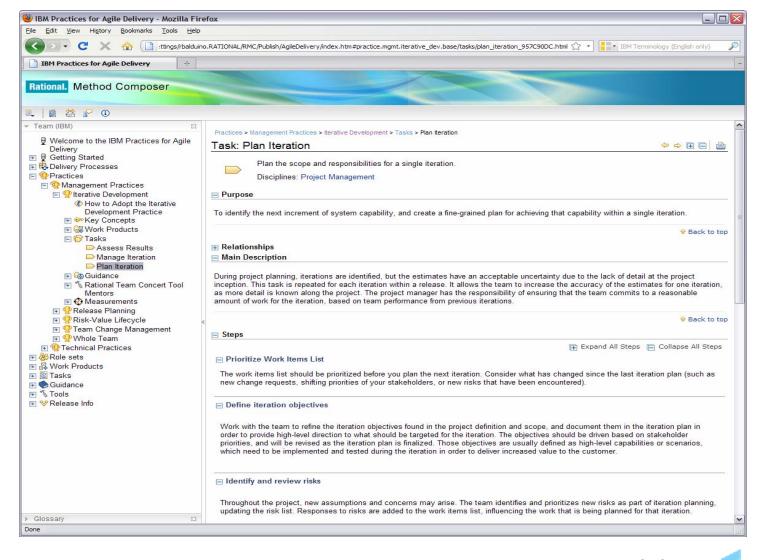

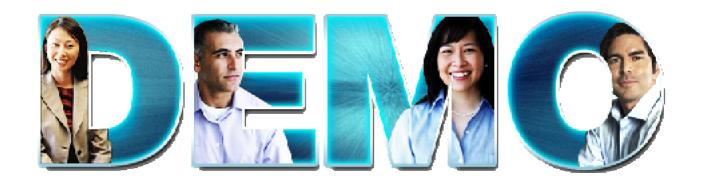

Rational Method Composer – Published Website

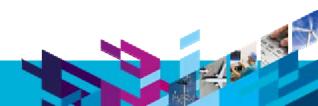

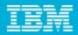

- Process documentation
  - Rational Method Composer (demo)
- Process enactment
  - Rational Team Concert
  - Setting up the project area (demo)
  - Planning releases and iterations (demo)
  - Customizing your own process and work item templates
  - Final remarks and Q&A

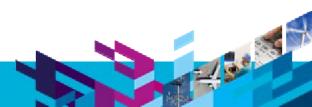

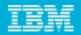

### Documented versus enacted processes

- Generally all software teams have some sort of process
  - Formally governed process, or informally agreed process, team culture and values, ...
- Successful teams...
  - Believe their software process helps produce quality software
  - Own their process
  - Know which aspects of process need to be strictly regulated versus relaxed
  - Continually adapt and evolve their process to changing needs and retrospective feedback
- However success depends on....
  - Common understanding of the process by all team members
    - IBM Rational Method Composer to capture and maintain your process descriptions
    - Knowledge transfer vehicle and reference for reuse
  - Consistent execution of the process
    - IBM Jazz Team Process Component to enable tools such as Rational Team Concert to support your process
    - Automate processes as time savers, productivity boosters, and safety nets
    - Encourage and steer the team down the appropriate path

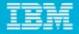

### Best practices provide customizable models for using the **IBM Rational Software Delivery Platform**

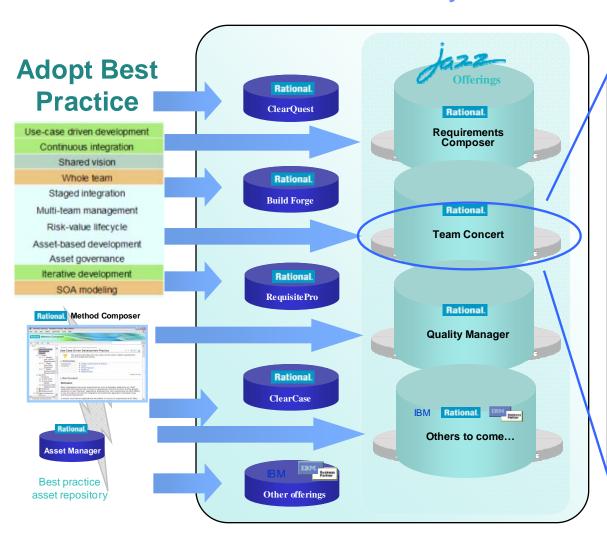

### **Example**

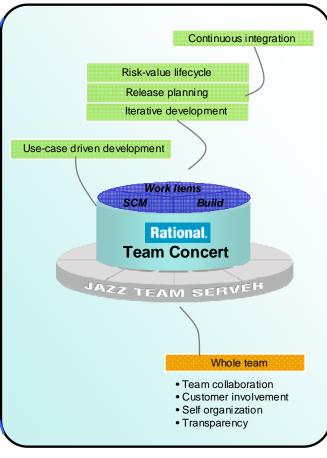

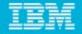

### Rational Team Concert

- Collaboration tool that provides
  - Agile planning
  - Source code management
  - Work item management
  - Build management
  - Project health
  - Integrated reporting
  - Process support

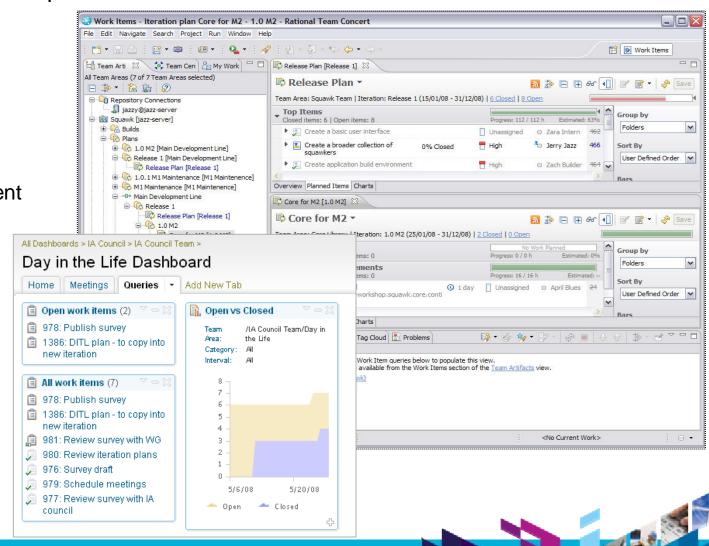

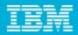

### Adding value to process definition

- Rational Method Composer adds the following to a Rational Team Concert project
  - Values, principles, and practices the development team agreed upon
  - Core concepts that the needs to understand for a given practice
  - Standard tasks and guidelines of the practices, what artifacts do they need
  - Reoccurring tasks (when and why)
  - **Responsibilities** of roles for artifacts
  - Artifacts and deliverables of different teams
  - **Templates**, quality and review criteria for artifacts
  - **Project lifecycle** organization
  - Criteria for milestones
  - Using the **development tools** for the practices

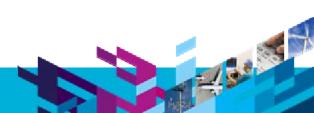

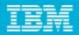

- Process documentation
  - Rational Method Composer (demo)
- Process enactment
  - Rational Team Concert
  - Setting up the project area (demo)
  - Planning releases and iterations (demo)
  - Customizing your own process and work item templates
  - Final remarks and Q&A

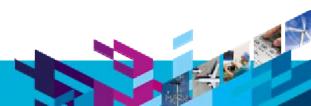

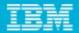

### Importing the process template

- Import the "practices-agile-delivery\_process\_template" file
- The process template becomes available in the templates list

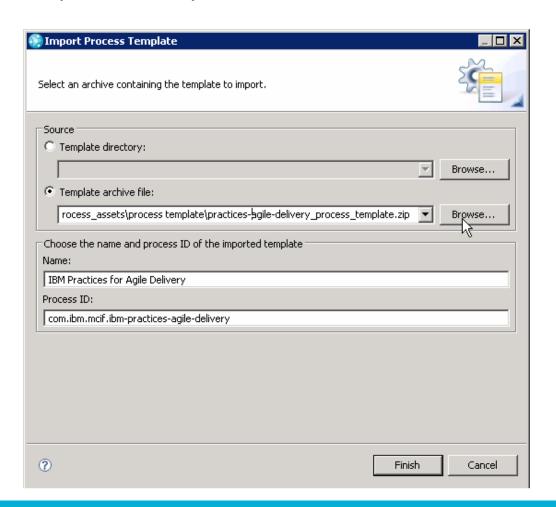

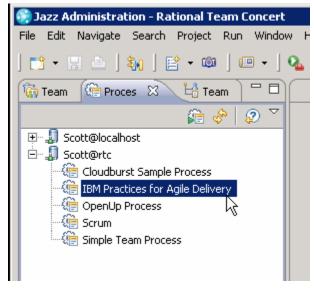

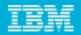

### Creating a project area in Rational Team Concert

 When you create a new project in Rational Team Concert, select the desired process template

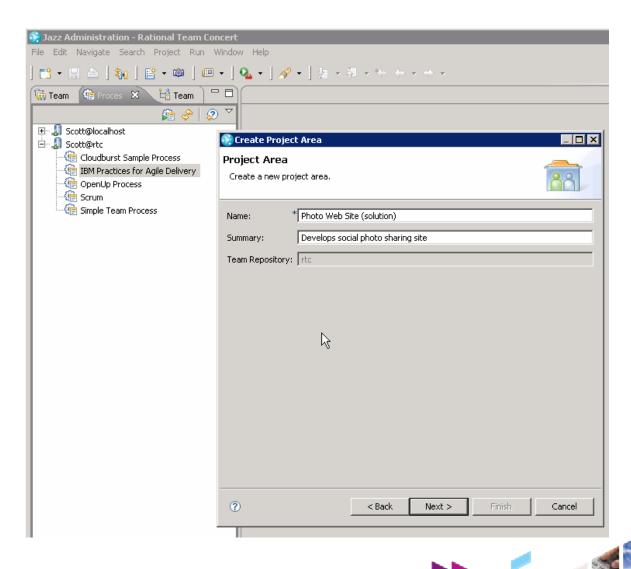

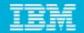

### Connecting the process site to your project area

- Deploy the process site (for example) to your Rational Team Concert server
- Access the process site in the Overview page, Process Description section

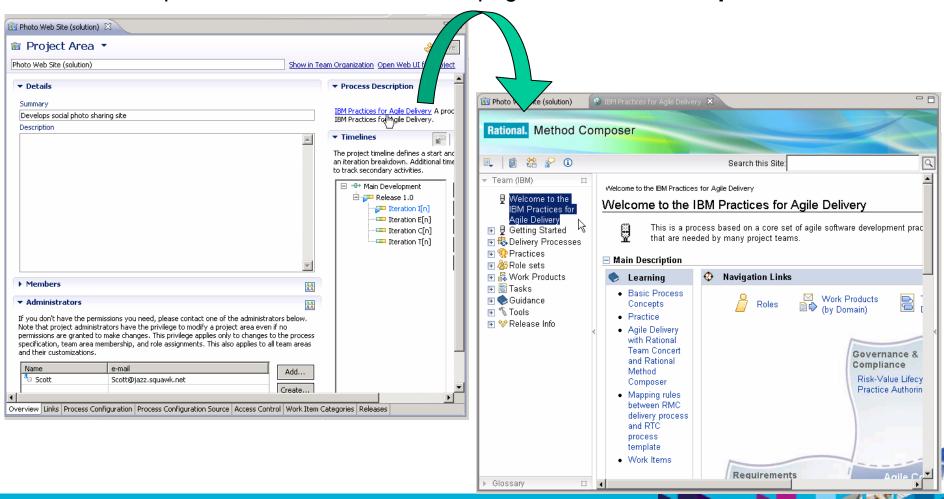

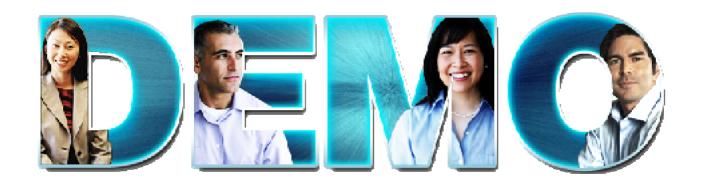

Rational Team Concert – Setting up the project area

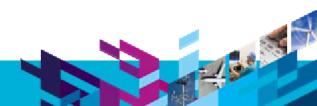

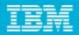

- Process documentation
  - Rational Method Composer (demo)
- Process enactment
  - Rational Team Concert
  - Setting up the project area (demo)
  - Planning releases and iterations (demo)
  - Customizing your own process and work item templates
  - Final remarks and Q&A

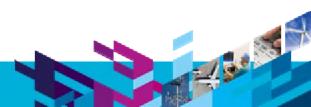

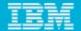

### Creating a Plan

Use the **Team Artifacts** view to create a Project (or Release) Plan

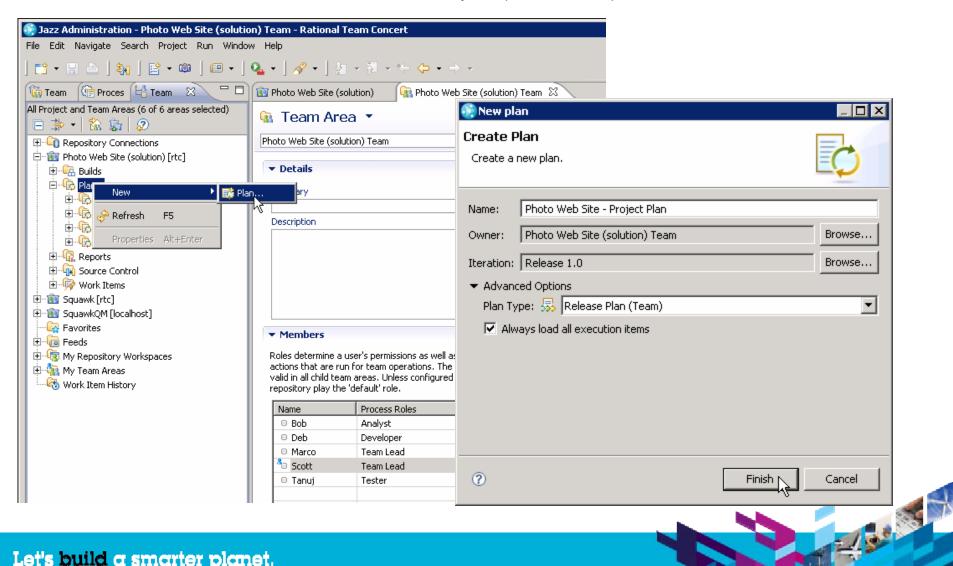

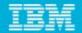

# Using templates from your process guidance

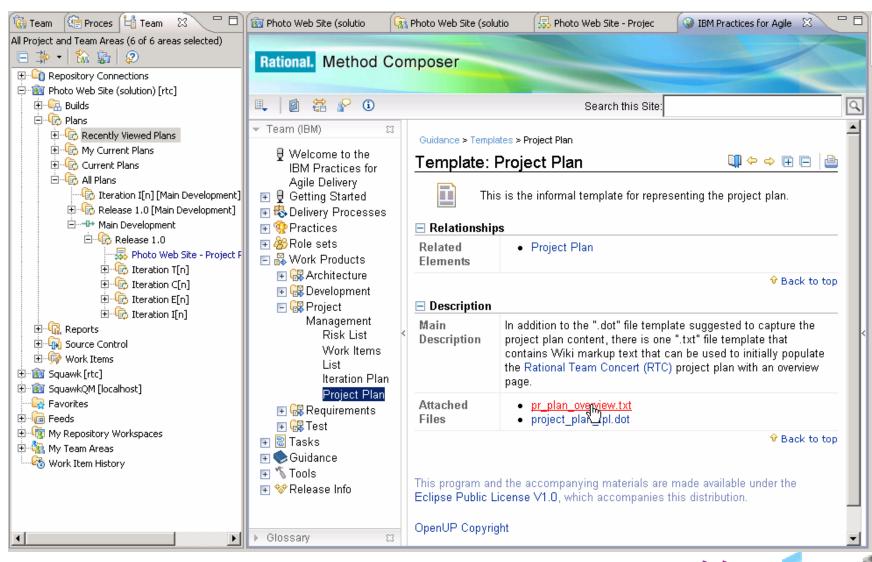

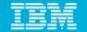

### Pasting the template into the plan

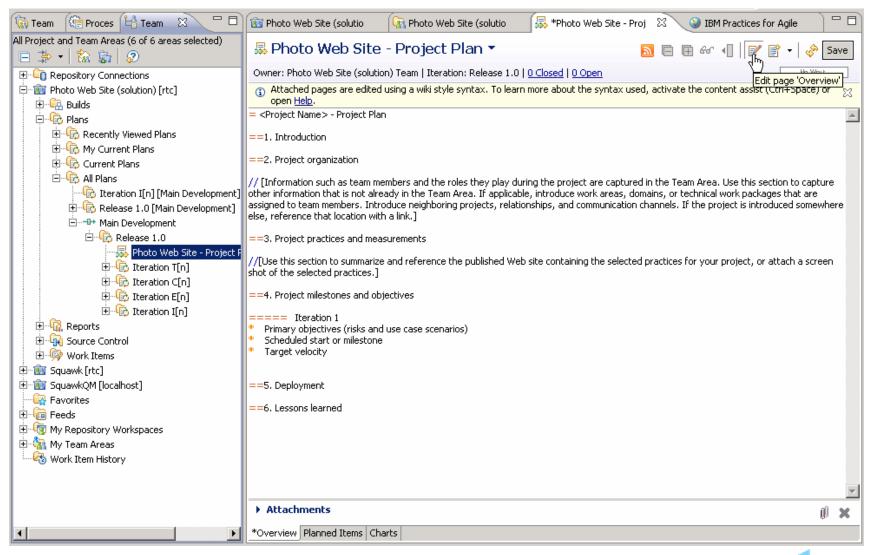

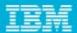

## Creating an iteration plan

- Create your first iteration plan for an **Inception** iteration
- Find and apply the iteration plan template from the process guidance site

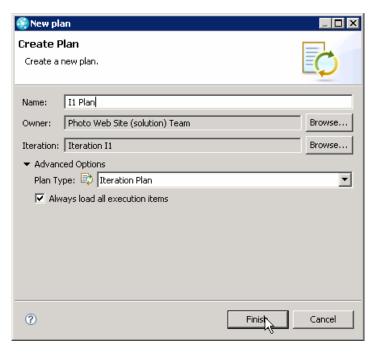

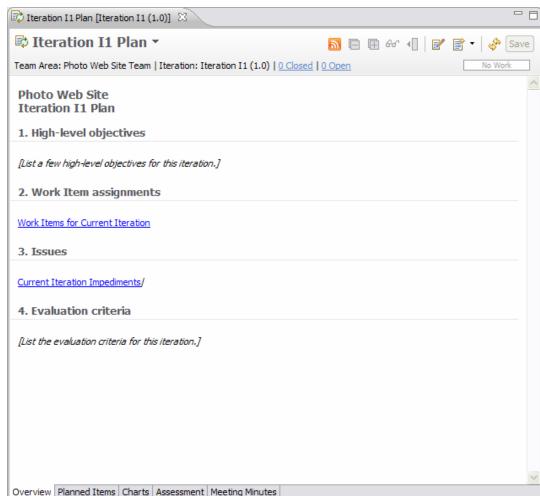

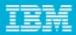

### Populating plan with work items (1 of 2)

- Locate set of initial tasks automatically created for first Inception iteration
  - Run a guery such as "Recently Created" to see the tasks in the Work Items tab
- Select tasks and drag and drop them into the **Planned Items** page of your iteration plan (see next slide)

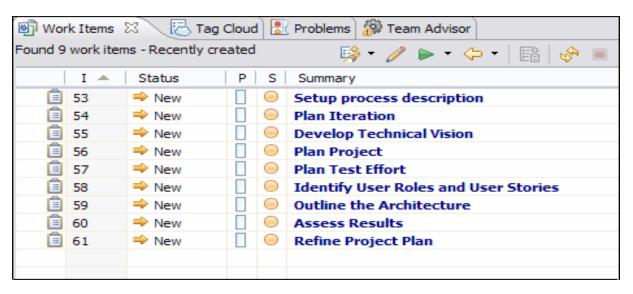

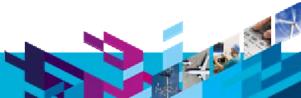

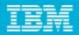

- Process documentation
  - Rational Method Composer (demo)
- Process enactment
  - Rational Team Concert
  - Setting up the project area (demo)
  - Planning releases and iterations (demo)
  - Customizing your own process and work item templates
  - Final remarks and Q&A

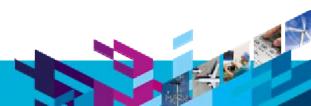

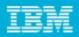

### Customizing your delivery process

- Add a practice to the configuration
- Extend the agile delivery process with new tasks
- Export activities and tasks
- Incorporate them into Rational Team Concert

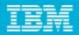

- Process documentation
  - Rational Method Composer (demo)
- Process enactment
  - Rational Team Concert
  - Setting up the project area (demo)
  - Planning releases and iterations (demo)
  - Customizing your own process and work item templates (demo)
  - Final remarks and Q&A

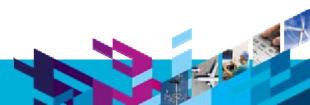

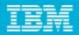

### **Futures**

- Rational Team Concert "Next"
  - Planning to include Jazz Team Practices capability
    - Allows team members to do simple editing of practices
    - Start at long term vision method authoring on Jazz
- Longer term
  - Planning to support Collaborative process definition / enactment on the Jazz platform

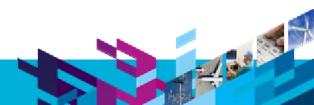

### Resources

- Find out more about Rational Method Composer, download trial http://ibm.com/rational/rmc
- Article: Agile practices enactment with Rational Team Concert and Rational Method Composer
  - http://jazz.net/library/article/410 (includes link to Rational Method Composer plug-in)
- IBM Practices for Agile Delivery Download of process template, process description, and article
  - http://www.ibm.com/support/docview.wss?uid=swg24025896
- Additional downloadable practices
  - http://www.ibm.com/support/docview.wss?uid=swq24024567
- Rational Method Composer online help
  - http://publib.boulder.ibm.com/infocenter/rmc/v7r5m0/index.jsp
- Rational Team Concert online help
  - http://publib.boulder.ibm.com/infocenter/rtc/v2r0m0/index.jsp
- Rational Method Composer and Rational Team Concert integration
  - http://jazz.net/projects/rational-team-concert/integrations/proj-mgmt#rmc

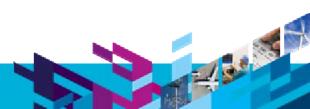

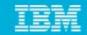

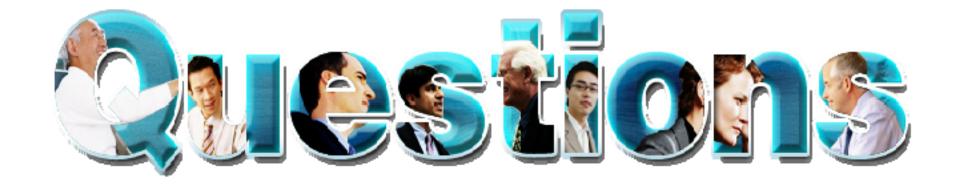

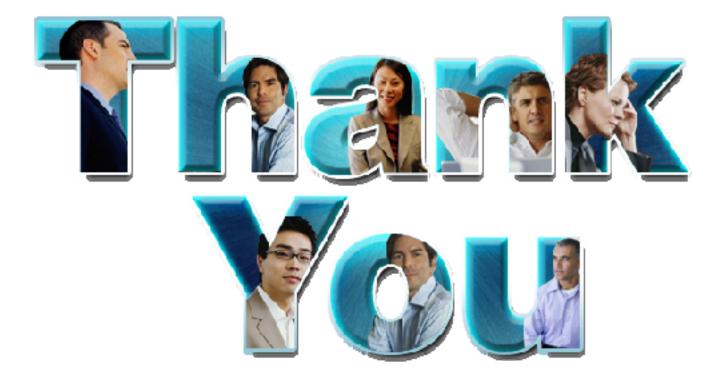

#### www.ibm/software/rational

© Copyright IBM Corporation 2010. All rights reserved. The information contained in these materials is provided for informational purposes only, and is provided AS IS without warranty of any kind, express or implied. IBM shall not be responsible for any damages arising out of the use of, or otherwise related to, these materials. Nothing contained in these materials is intended to, nor shall have express of implied. Bit strain not be responsible for any darriages arising out of the use of, or otherwise related to, these materials. Nothing contained in these materials is filtered to, first make the effect of, creating any warranties or representations from IBM or its suppliers or licensors, or altering the terms and conditions of the applicable license agreement governing the use of IBM software. References in these materials to IBM products, programs, or services do not imply that they will be available in all countries in which IBM operates. Product release dates and/or capabilities referenced in these materials may change at any time at IBM's sole discretion based on market opportunities or other factors, and are not intended to be a commitment to future product or feature availability in any way. IBM, the IBM logo, Rational, the Rational logo, Telelogic logo, and other IBM products and services are trademarks of the International Business Machines Corporation, in the United States, other countries or both. Other company, product, or service names may be trademarks or service marks of others.